Modem Type Data (synchronous/asynchronous)/Fax

 Maximum Data Rate
 14.4Kbps

 Maximum Fax Rate
 9600bps

 Data Bus
 8-bit ISA

 Fax Class
 Class I & II

 Data Modulation Protocol
 Bell 103A/212A

ITU-T V.21, V.22, V.22bis, V.23, V.32, V.32bis

Fax Modulation Protocol ITU-T V.21CH2, V.27ter, V.29

Error Correction/Compression MNP5, V.42, V.42bis

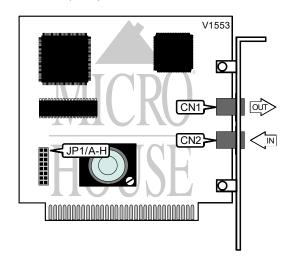

| CONNECTIONS |          |         |          |
|-------------|----------|---------|----------|
| Purpos      | Location | Purpos  | Location |
| Line out    | CN1      | Line in | CN2      |

|                | BASE   | I/O ADDRESS SELE | CTION  |        |
|----------------|--------|------------------|--------|--------|
| Port           | JP1/A  | JP1/B            | JP1/C  | JP1/D  |
| í COM1: (3F8h) | Closed | Open             | Open   | Open   |
| COM2: (2F8h)   | Open   | Closed           | Open   | Open   |
| COM3: (3E8h)   | Open   | Open             | Closed | Open   |
| COM4: (2E8h)   | Open   | Open             | Open   | Closed |

|     | I      | NTERRUPT SELECTIO | N      |        |
|-----|--------|-------------------|--------|--------|
| IRQ | JP1/E  | JP1/F             | JP1/G  | JP1/H  |
| 3   | Closed | Open              | Open   | Open   |
| í 4 | Open   | Closed            | Open   | Open   |
| 5   | Open   | Open              | Closed | Open   |
| 7   | Open   | Open              | Open   | Closed |

...continued from previous page

#### **Proprietary AT Command Set**

|              | AUTO-RETRAIN - FALLBACK/FALLFORWARD                   |
|--------------|-------------------------------------------------------|
| Type:        | Configuration                                         |
| Format:      | AT [cmds] %En [cmds]                                  |
| Example:     | AT <b>%E1</b> <cr></cr>                               |
| Description: | Controls auto-retrain mode and fallback/fall forward. |
| Command      | Function                                              |
| í %E0        | Auto-retrain disabled.                                |
| %E1          | Auto-retrain enabled.                                 |
| %E2          | Fallback/fall forward enabled.                        |

| BIT-MAPPED REGISTERS |              |  |
|----------------------|--------------|--|
| Registers            | Default      |  |
| S14                  | 170          |  |
| S21                  | 0            |  |
| S22                  | 117          |  |
| S23                  | 7            |  |
| S27                  | 9            |  |
| S28                  | Unidentified |  |
| S31                  | Unidentified |  |
| S39                  | Unidentified |  |
| S40                  | Unidentified |  |
| S41                  | Unidentified |  |

|              | BREAK SEND              |
|--------------|-------------------------|
| Type:        | Configuration           |
| Format:      | AT [cmds] \Bn [cmds]    |
| Example:     | AT <b>\B3</b> <cr></cr> |
| Default:     | 3                       |
| Range:       | 1-9                     |
| Unit:        | .1 second               |
| Description: | Sends break to modem.   |

...continued from previous page

|              |                                                        | BREAK TYPE                                                       |                                           |
|--------------|--------------------------------------------------------|------------------------------------------------------------------|-------------------------------------------|
| Type:        | Configuration                                          |                                                                  | <u>-</u>                                  |
| Format:      | AT [cmds] \Kn [cmds]                                   |                                                                  |                                           |
| Example:     | AT \ <b>K1</b> <cr></cr>                               |                                                                  |                                           |
| Description: | Configures action of break sig                         | nal.                                                             |                                           |
| Command      | Break from DTE<br>MNP/Normal mode                      | Break from DTE<br>Direct mode                                    | Break from remote modem                   |
| \K0          | Enter command mode, do not send break to remote modem. | Send break to remote modem immediately, then enter command mode. | Buffers cleared and break sent to DTE.    |
| \K1          | Buffers cleared and break sent to remote modem.        | Send break to remote modem immediately, then enter command mode. | Buffers cleared and break sent to DTE.    |
| \K2          | Enter command mode, do not send break to remote modem. | Send break to remote modem immediately.                          | Send break to DTE immediately.            |
| \K3          | Send break to remote modem immediately.                | Send break to remote modem immediately, then enter command mode. | Send break to DTE immediately.            |
| \K4          | Enter command mode, do not send break to remote modem. | Send break to remote modem immediately.                          | Break sent with received data to the DTE. |
| í \K5        | Send break with transmitted data.                      | Send break to remote modem immediately.                          | Break sent with received data to the DTE. |

|              | COMPRESSION                |
|--------------|----------------------------|
| Type:        | Configuration              |
| Format:      | AT [cmd] %Cn [cmd]         |
| Example:     | AT \N2 %C1 \K5 <cr></cr>   |
| Description: | Selects data compression.  |
| Command      | Function                   |
| %C0          | Data compression disabled. |
| %C1          | MNP5 enabled.              |
| %C2          | V.42bis enabled.           |
| í %C3        | MNP5 and V.42bis enabled.  |

...continued from previous page

|              | CONNECT MODE                                                       |
|--------------|--------------------------------------------------------------------|
| Type:        | Configuration                                                      |
| Format:      | AT [cmds] \Nn [cmds]                                               |
| Example:     | AT \ <b>N1</b> DT555-1212 <cr></cr>                                |
| Description: | Sets connect mode.                                                 |
| Command      | Function                                                           |
| \N0          | Normal mode enabled.                                               |
| \N1          | Direct mode enabled.                                               |
| \N2          | Reliable mode enabled.                                             |
| \N3          | Auto-reliable mode enabled, MNP mode with fallback to Normal mode. |
| \N4          | LAPM error-correction mode enabled.                                |
| \N5          | MNP error-correction mode enabled.                                 |

|              | FAX TRANSMIT LEVEL               |
|--------------|----------------------------------|
| Type:        | Register                         |
| Format:      | AT [cmds] S92=n [cmds]           |
| Example:     | AT <b>S92=10</b> <cr></cr>       |
| Default:     | 10                               |
| Range:       | 1-15                             |
| Unit:        | -1dBm                            |
| Description: | Controls fax transmission level. |

|              | FLOW CONTROL                     |
|--------------|----------------------------------|
| Type:        | Configuration                    |
| Format:      | AT [cmds] \Gn [cmds]             |
| Example:     | AT \G1 &K3 <cr></cr>             |
| Description: | Selects modem port flow control. |
| Command      | Function                         |
| í \G0        | Flow control disabled.           |
| \G1          | Flow control enabled.            |

|              | FLOW CONTROL CHARACTER - XOFF              |
|--------------|--------------------------------------------|
| Type:        | Register                                   |
| Format:      | AT [cmds] S33=n [cmds]                     |
| Example:     | AT <b>S33=19</b> <cr></cr>                 |
| Default:     | 19                                         |
| Range:       | 0-255                                      |
| Unit:        | ASCII                                      |
| Description: | Sets the character used to represent XOFF. |

...continued from previous page

|              | FLOW CONTROL CHARACTER - XON              |
|--------------|-------------------------------------------|
| Type:        | Register                                  |
| Format:      | AT [cmds] S32=n [cmds]                    |
| Example:     | AT <b>S32=17</b> <cr></cr>                |
| Default:     | 17                                        |
| Range:       | 0-255                                     |
| Unit:        | ASCII                                     |
| Description: | Sets the character used to represent XON. |

|              | LINE SIGNAL LEVEL                   |
|--------------|-------------------------------------|
| Туре:        | Configuration                       |
| Format:      | AT [cmds] %L [cmds]                 |
| Example:     | AT %L &W <cr></cr>                  |
| Default:     | Unidentified                        |
| Range:       | 9-43                                |
| Unit:        | -1 dBm                              |
| Description: | Returns received line signal level. |

|                | MAXIMUM BLOCK SIZE FOR TRANSMISSION        |
|----------------|--------------------------------------------|
| Type:          | Configuration                              |
| Format:        | AT [cmds] \An [cmds]                       |
| Example:       | AT <b>\A1</b> %C1 <cr></cr>                |
| Description:   | Sets the maximum transmittable block size. |
|                |                                            |
| Command        | Function                                   |
| Command<br>\A0 | Function  MNP block size is 64 characters. |
|                |                                            |
| \A0            | MNP block size is 64 characters.           |

|              | MNP STREAM/BLOCK MODE              |  |
|--------------|------------------------------------|--|
| Type:        | Configuration                      |  |
| Format:      | AT [cmds] \Ln [cmds]               |  |
| Example:     | AT \L1 DT555-1212 <cr></cr>        |  |
| Description: | Selects the transfer mode for MNP. |  |
| Command      | Function                           |  |
| í \LO        | Stream mode for MNP enabled.       |  |
| \L1          | Block mode for MNP enabled.        |  |

...continued from previous page

|              | MNP10 LINK NEGOTIATION                                     |
|--------------|------------------------------------------------------------|
| Type:        | Configuration                                              |
| Format:      | AT [cmds] *Hn [cmds]                                       |
| Example:     | AT * <b>H0</b> \W1 <cr></cr>                               |
| Description: | Sets the speed at which MNP10 link negotiation will occur. |
| Command      | Function                                                   |
| í *H0        | Link will be negotiated at highest possible speed.         |
| *H1          | Link will be negotiated at 1200bps.                        |

|              | PSTN TRANSMIT LEVEL               |
|--------------|-----------------------------------|
| Type:        | Register                          |
| Format:      | AT [cmds] S91=n [cmds]            |
| Example:     | AT <b>S91=10</b> <cr></cr>        |
| Default:     | 10                                |
| Range:       | 1-15                              |
| Unit:        | -1dBm                             |
| Description: | Controls PSTN transmission level. |

|                                                                          | REPORT SIGNAL QUALITY     |
|--------------------------------------------------------------------------|---------------------------|
| Type:                                                                    | Configuration             |
| Format:                                                                  | AT [cmds] %Q [cmds]       |
| Example:                                                                 | AT <b>%Q</b> &W <cr></cr> |
| Range:                                                                   | 0-255                     |
| Description:                                                             | Reports signal quality.   |
| Note: A value of 8 or greater retrain enabled, only when %E1 is enabled. |                           |

|              | SLEEP TIMER                                                                                  |
|--------------|----------------------------------------------------------------------------------------------|
| Format       | AT [cmds] S24= <i>n</i> [cmds]                                                               |
| Example:     | AT <b>S24=0</b> <cr></cr>                                                                    |
| Default:     | 0                                                                                            |
| Range:       | 0 - 255                                                                                      |
| Unit:        | 1 second                                                                                     |
| Description: | Maximum duration of DTE and DCE inactivity allowed prior to initiating low-power sleep mode. |

...continued from previous page

|          |       | TEST MODES                                                       |
|----------|-------|------------------------------------------------------------------|
| Format   |       | AT [cmds] S16=n [cmds]                                           |
| Example  | e:    | AT <b>S16=128</b> <cr></cr>                                      |
| Default: |       | 128                                                              |
| Range:   |       | 0 - 255                                                          |
| Unit:    |       | Bit-mapped                                                       |
| Descrip  | tion: | Select type of loopback test.                                    |
| Bit      | Value | Function                                                         |
| 0        | 0     | Local analog loopback test not in progress.                      |
|          | 1     | Local analog loopback test in progress.                          |
| 1        | 0     | Remote analog loopback test not in progress.                     |
|          | 1     | Remote analog loopback test in progress.                         |
| 2        | 0     | Local digital loopback test not in progress.                     |
|          | 1     | Local digital loopback test in progress.                         |
| 3        | 0     | Remotely requested remote digital loopback test not in progress. |
|          | 1     | Remotely requested remote digital loopback test in progress.     |
| 4        | 0     | Locally requested remote digital loopback test not in progress.  |
|          | 1     | Locally requested remote digital loopback test in progress.      |
| 5        | 0     | Remote digital loopback with local self-test not in progress.    |
|          | 1     | Remote digital loopback with local self-test in progress.        |
| 6        | 0     | Local analog loopback with local self-test not in progress.      |
| 1        |       | Local analog loopback with local self-test in progress.          |
| 7        | 0     | Remote analog loopback with local self-test not in progress.     |
|          | í 1   | Remote analog loopback with local self-test in progress.         |

|              | V.23 DIRECTION CONTROL                                                            |  |
|--------------|-----------------------------------------------------------------------------------|--|
| Type:        | Configuration                                                                     |  |
| Format:      | AT [cmds] %Fn [cmds]                                                              |  |
| Example:     | AT <b>%F1</b> &W <cr></cr>                                                        |  |
| Description: | Controls the direction of transmit/receive 75/1200bps, only when \W1 is selected. |  |
| Command      | Function                                                                          |  |
| %F0          | 75bps transmit/1200bps receive enabled.                                           |  |
| í %F1        | 1200bps transmit/75bps receive enabled.                                           |  |

|              | V.23 SPLIT BAUD MODE           |  |
|--------------|--------------------------------|--|
| Type:        | Configuration                  |  |
| Format:      | AT [cmds] \Wn [cmds]           |  |
| Example:     | AT \W1 <cr></cr>               |  |
| Description: | Controls V.23 split baud mode. |  |
| Command      | Function                       |  |
| í \W0        | V.23 split baud mode disabled. |  |
| \W1          | V.23 split baud mode enabled.  |  |